# **PostNord Strålfors: How we got into production**

**We implemented OpenShift – so now what?**

2023-09-12

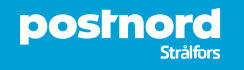

### **Who are we?**

**Filip Jansson, Infrastructure Architect, filip.jansson@stralfors.se**

**Jonas Westlund, Development Manager, jonas.westlund@stralfors.se**

**Maria Eneroth, Product Owner, maria.eneroth@stralfors.se**

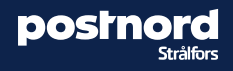

# **PostNord Strålfors**

- Part of the PostNord Group
- Nordic presence: **Sweden, Finland, Norway and Denmark**
- Employees (FTE): **~ 700**

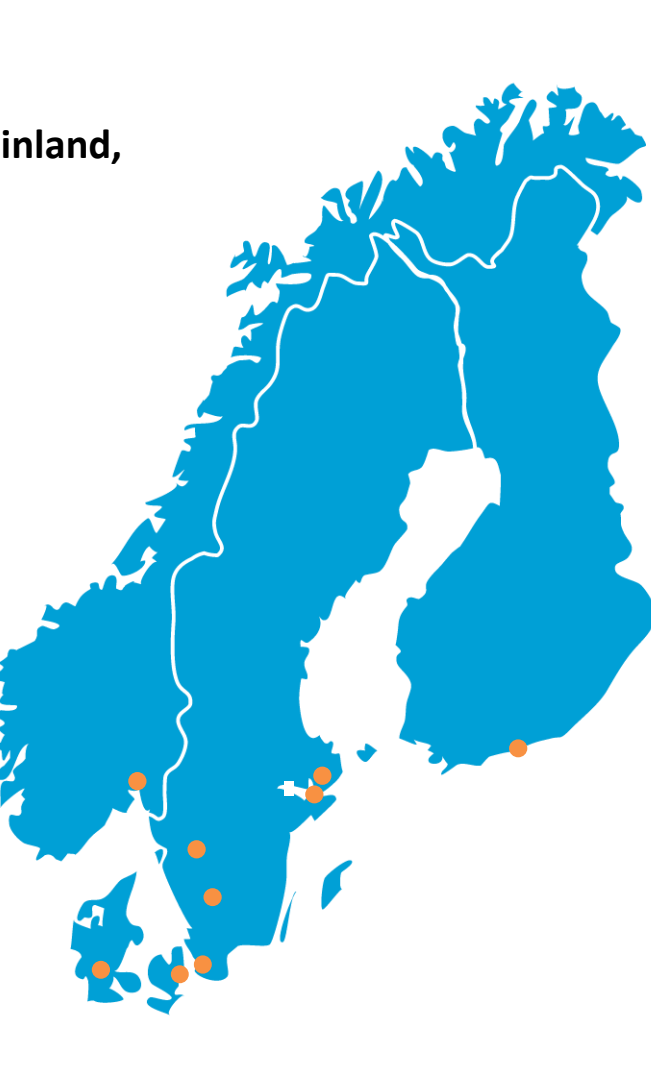

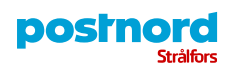

# **We have a leading and important role in the Nordic communication infrastructure**

*Every year we distribute about 1.3 billion communication messages, for our customers, to their consumers in the Nordic region* 

# **Our Nordic Omnichannel platform**

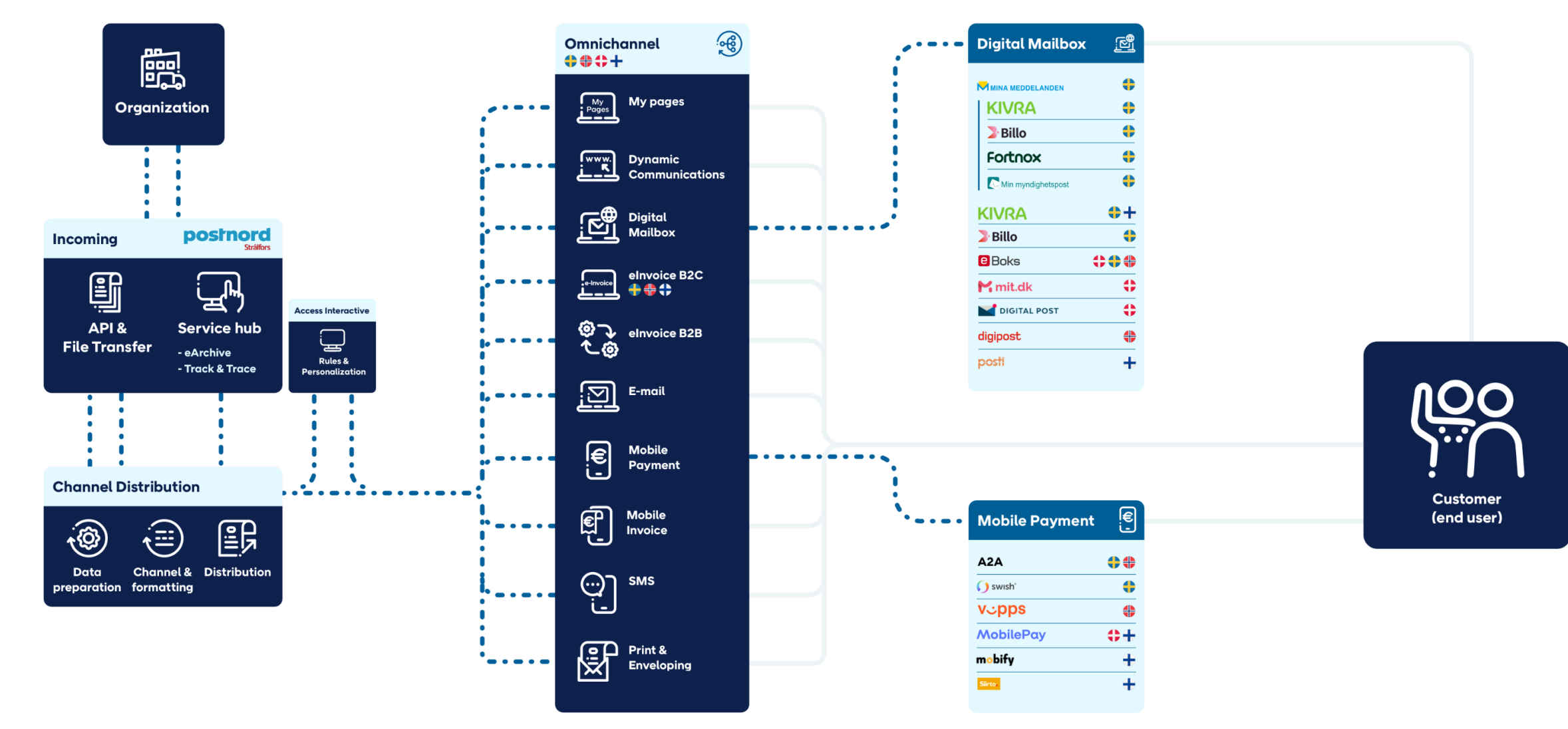

posinord **Strålfors** 

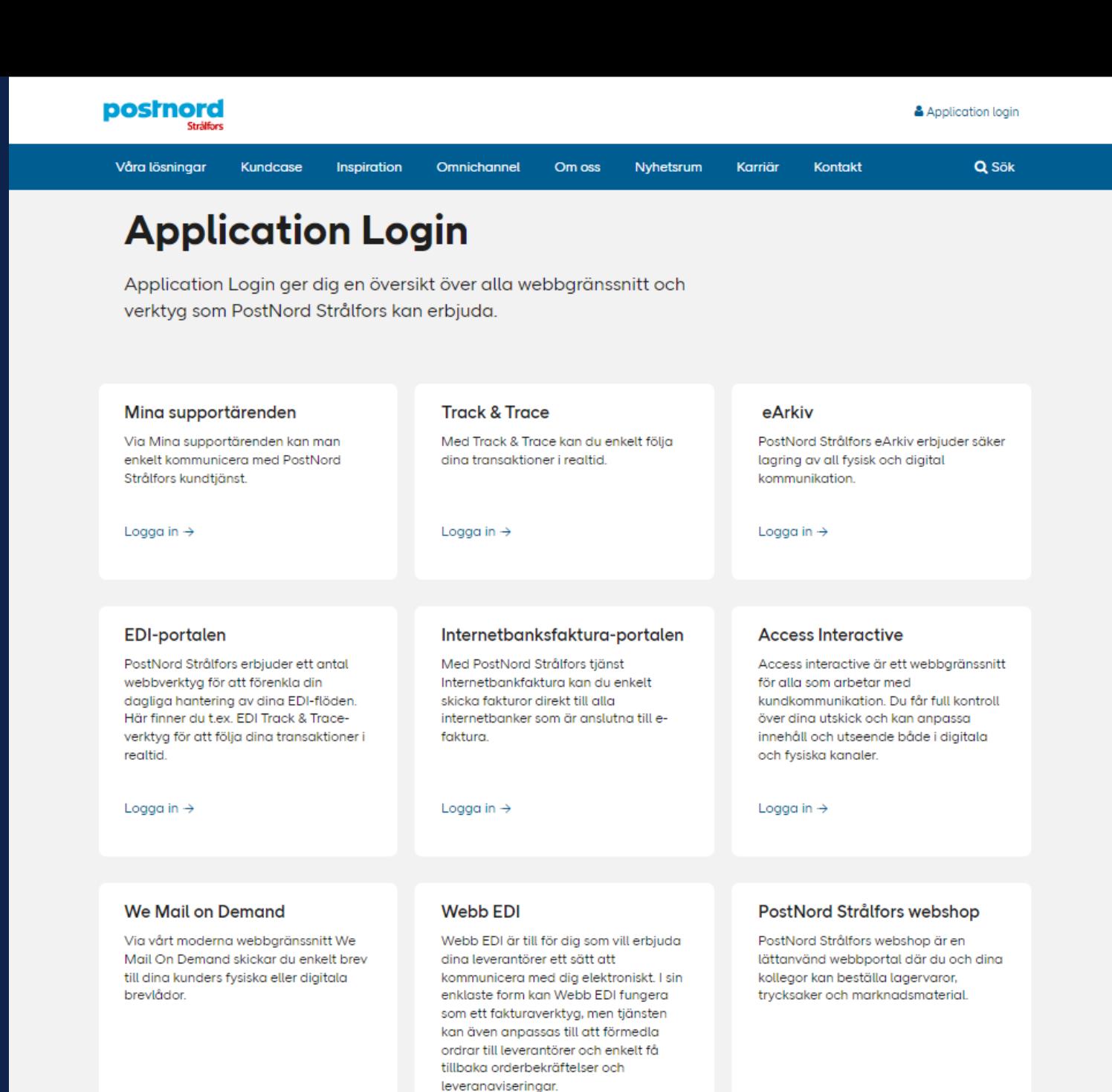

Logga in  $\rightarrow$ 

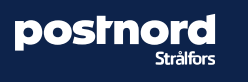

Logga in  $\rightarrow$ 

Logga in  $\rightarrow$ 

### **Service Hub Self-service portal**

- MVP requirements
	- Be compatible
	- User friendly
	- Scalable
	- Build solution as microservices
	- Modern architecture
	- Easy to add functionality to go beyond MVP
	- Easy to onboard customers

Target existing customers in Sweden, Norway, Denmark and Finland

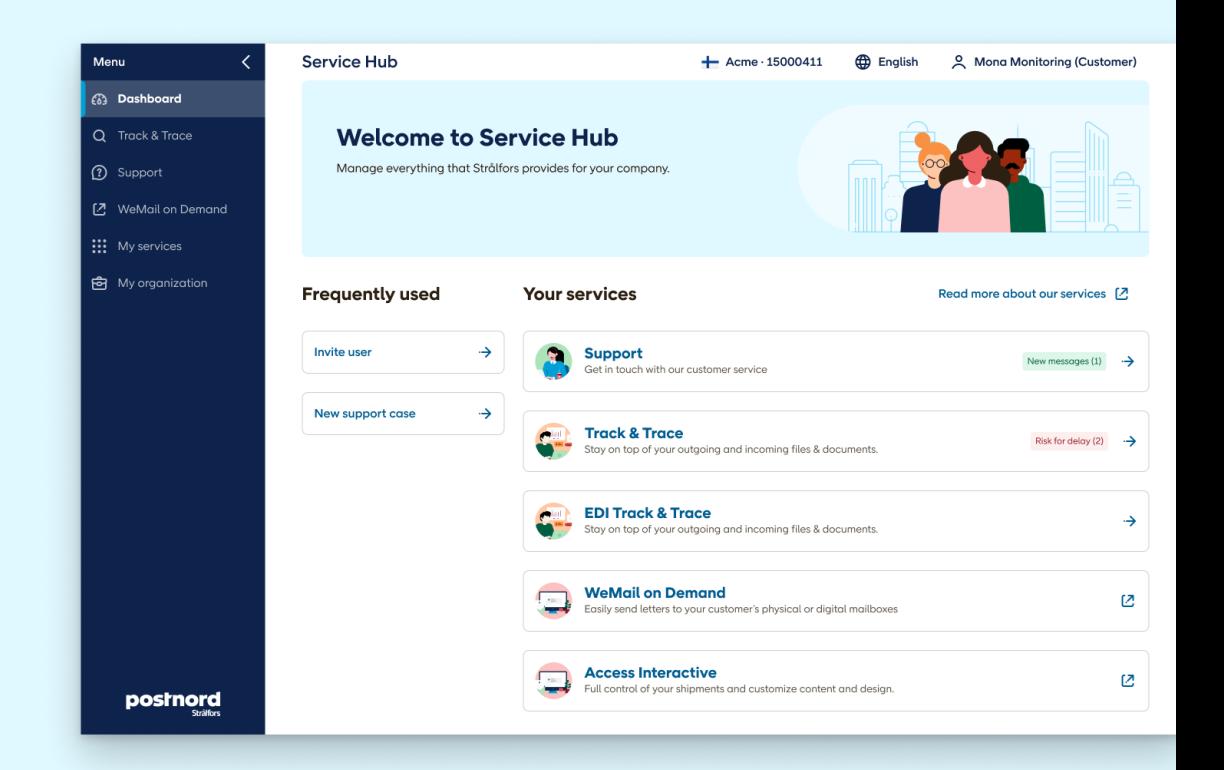

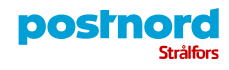

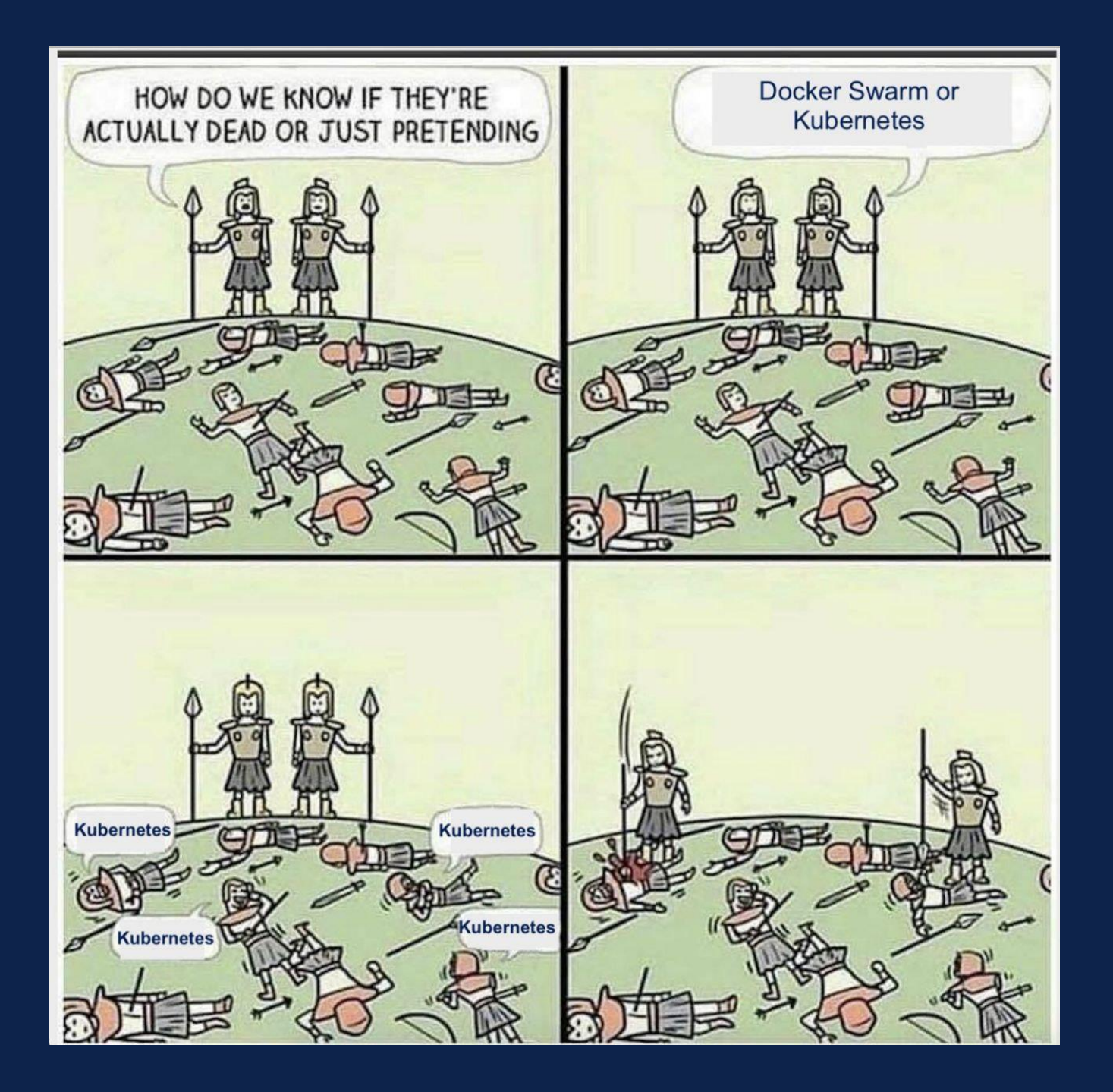

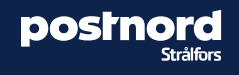

### **Our Container adoption journey**

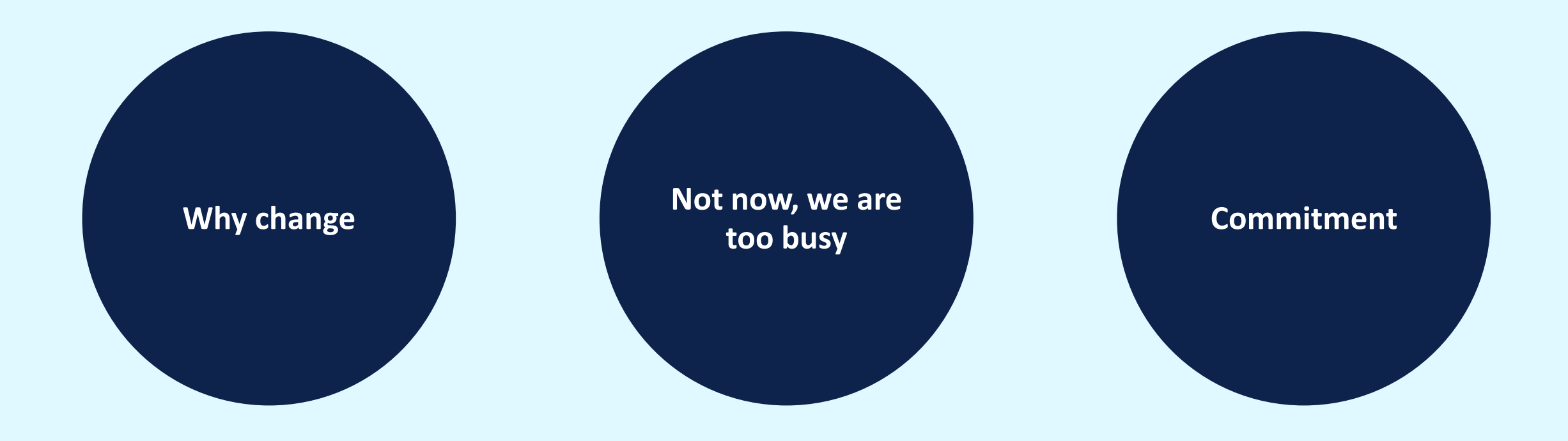

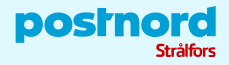

# **First live services on OpenShift**

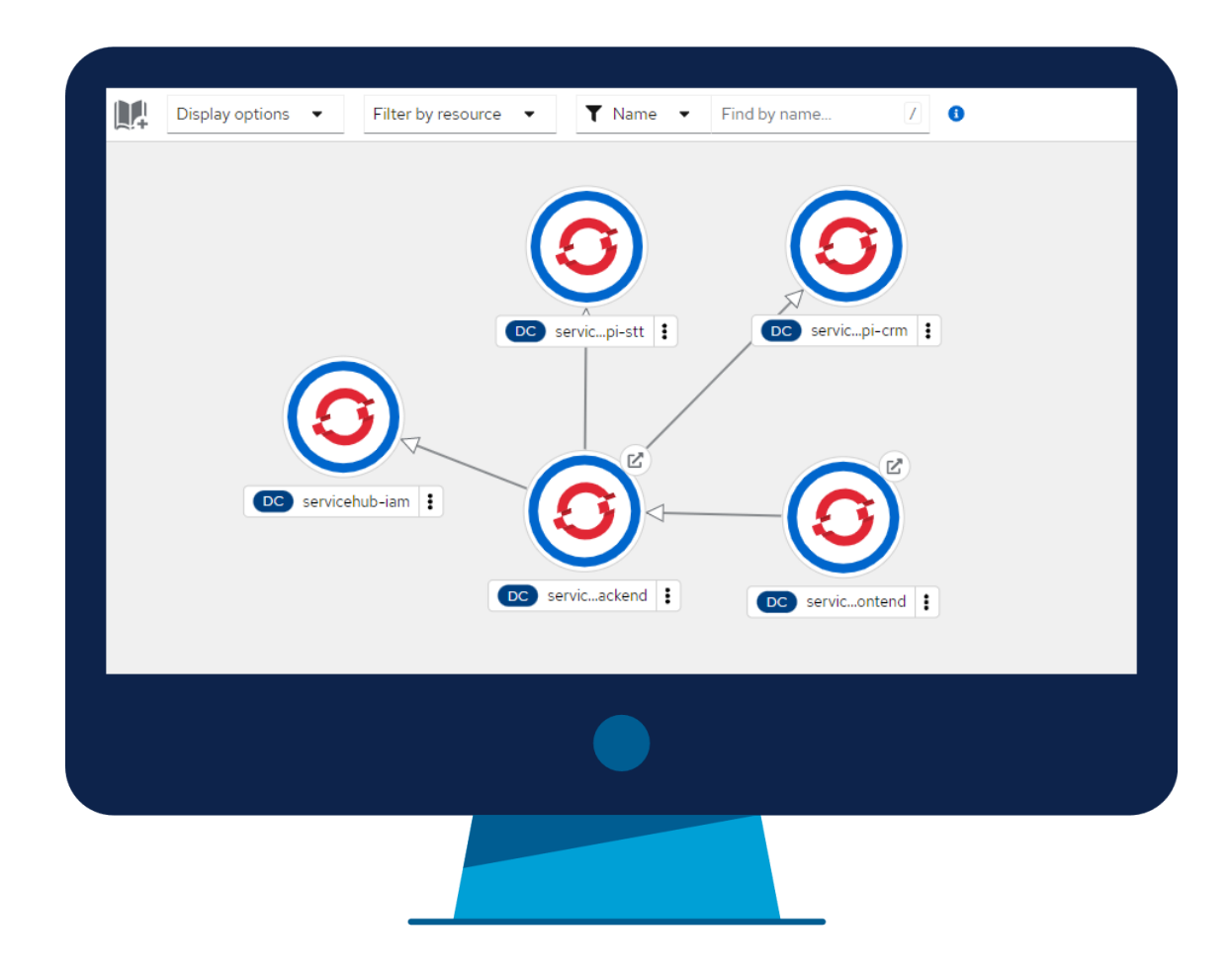

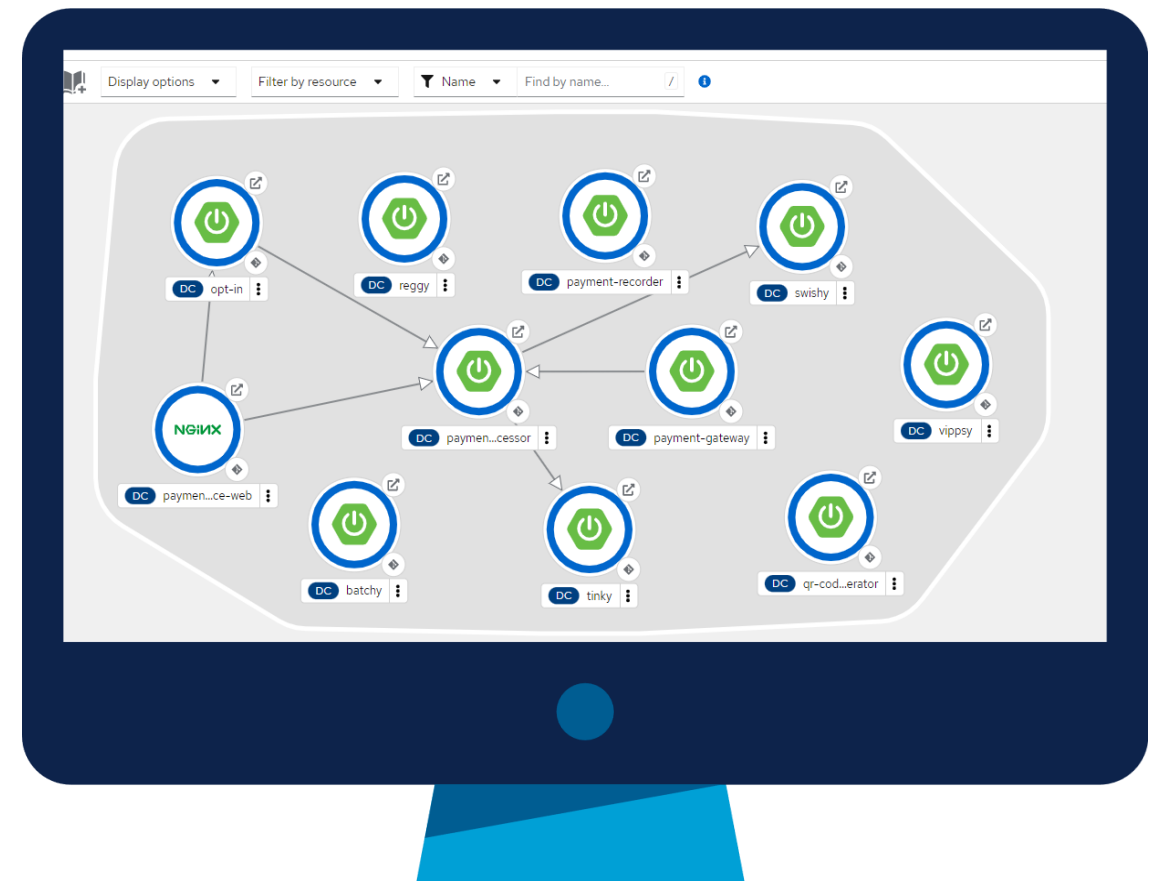

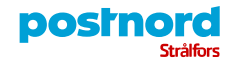

## **Loads of microservices**

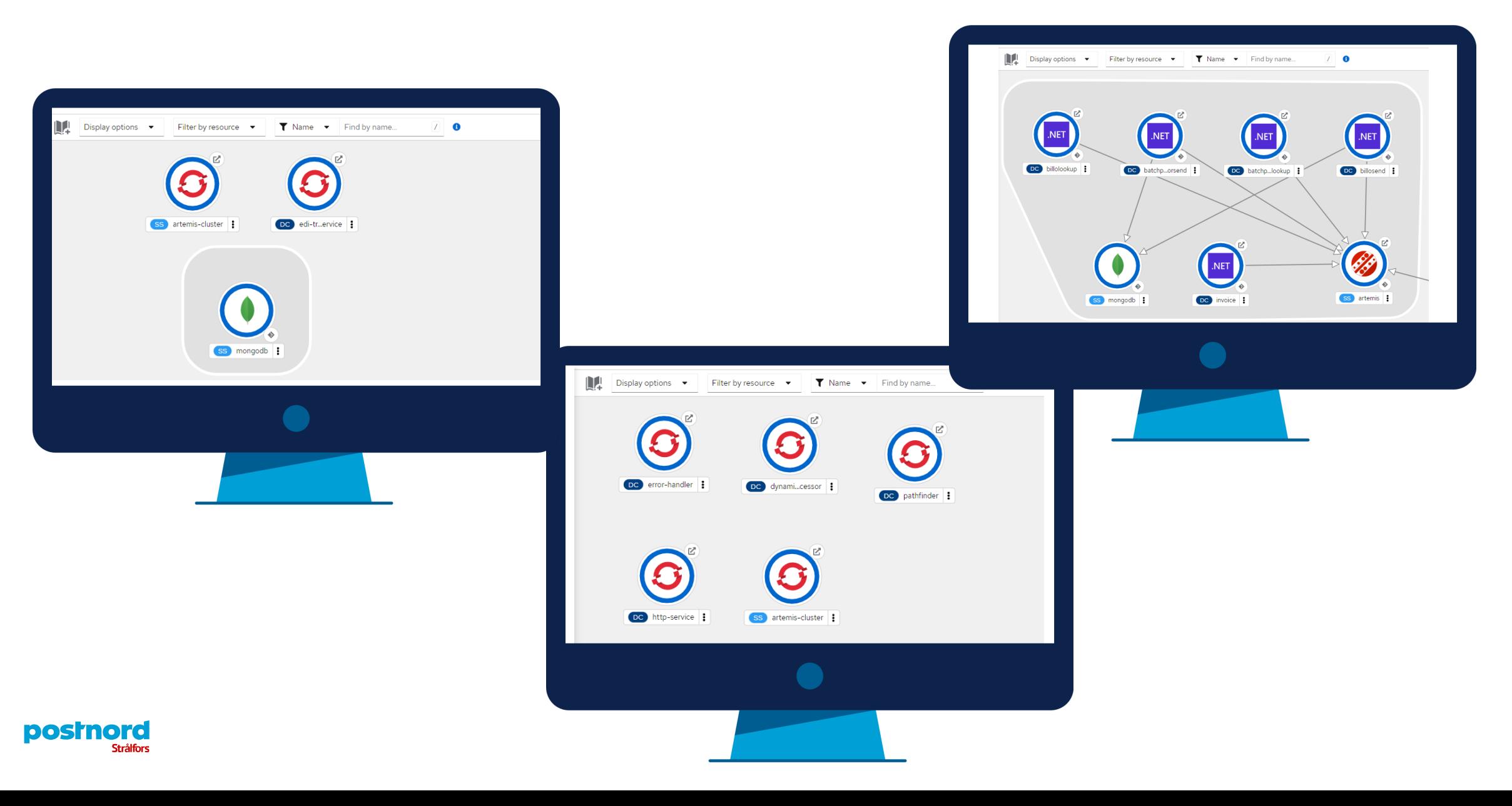

### **Achievements 1 year with OpenShift**

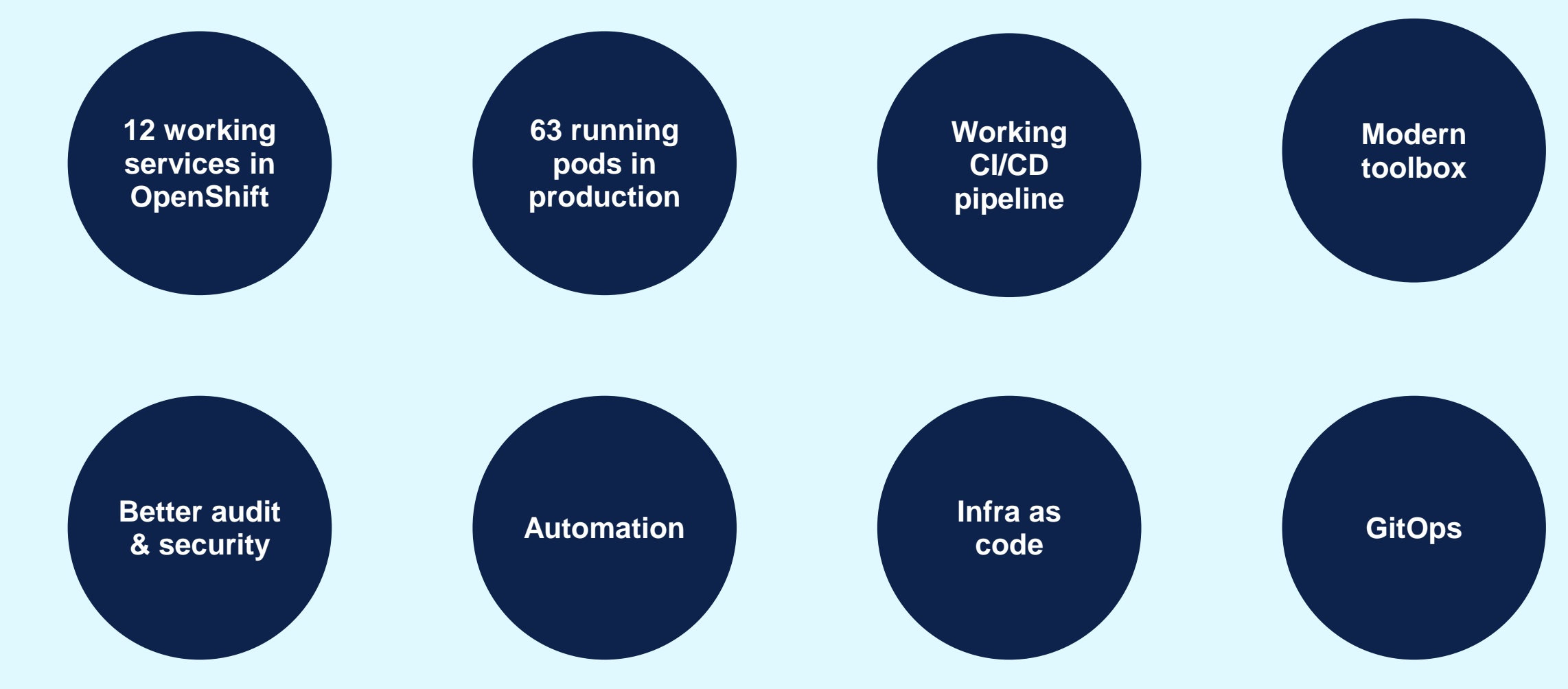

**postnord** Strålfors

### **Choosing a platform The best things about OpenShift**

- **Easy to get started**
- **Portability**
- **"Batteries included" Kubernetes**
- **Platform configuration as code**
- **Great developer experience**

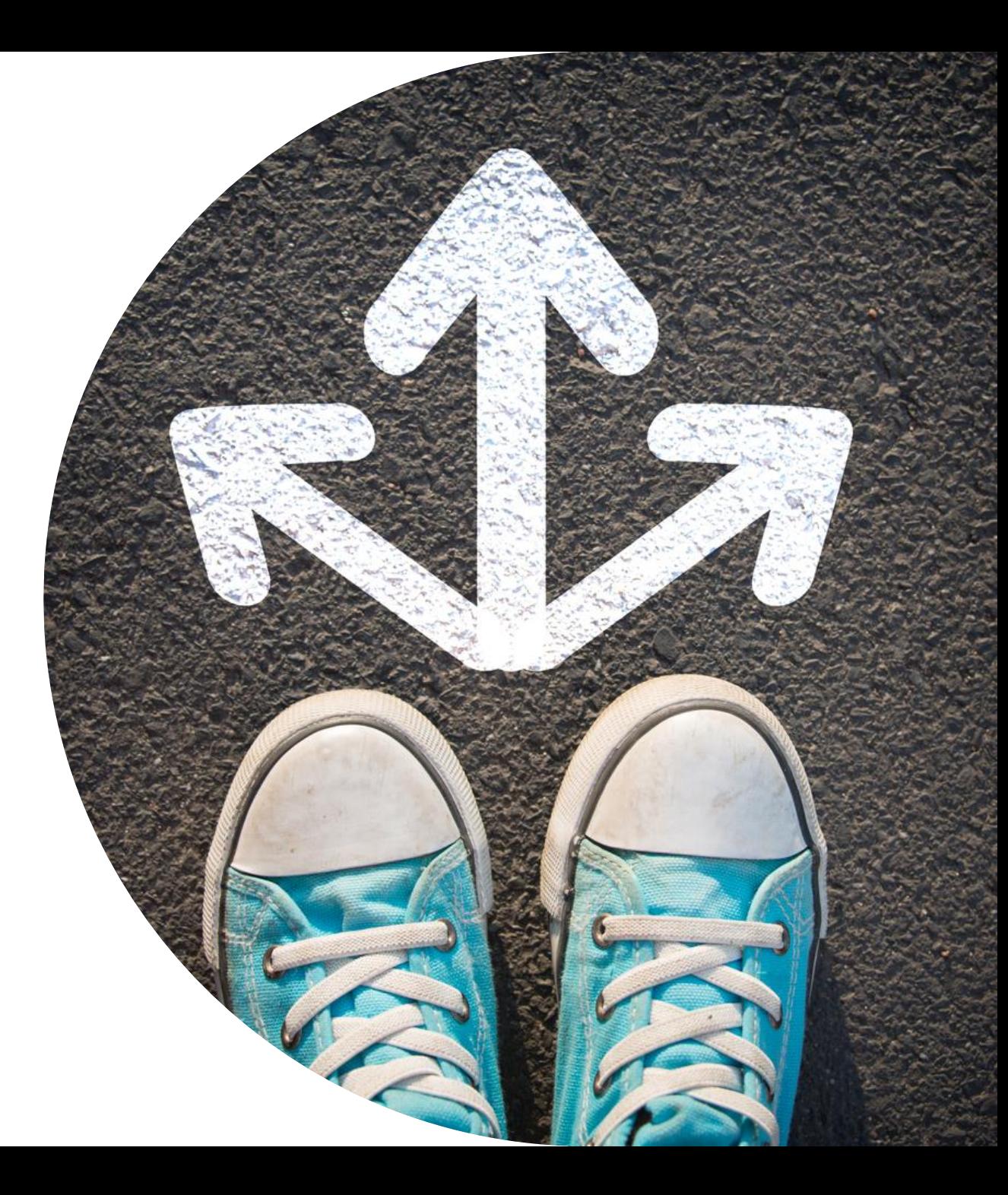

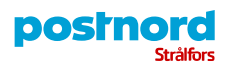

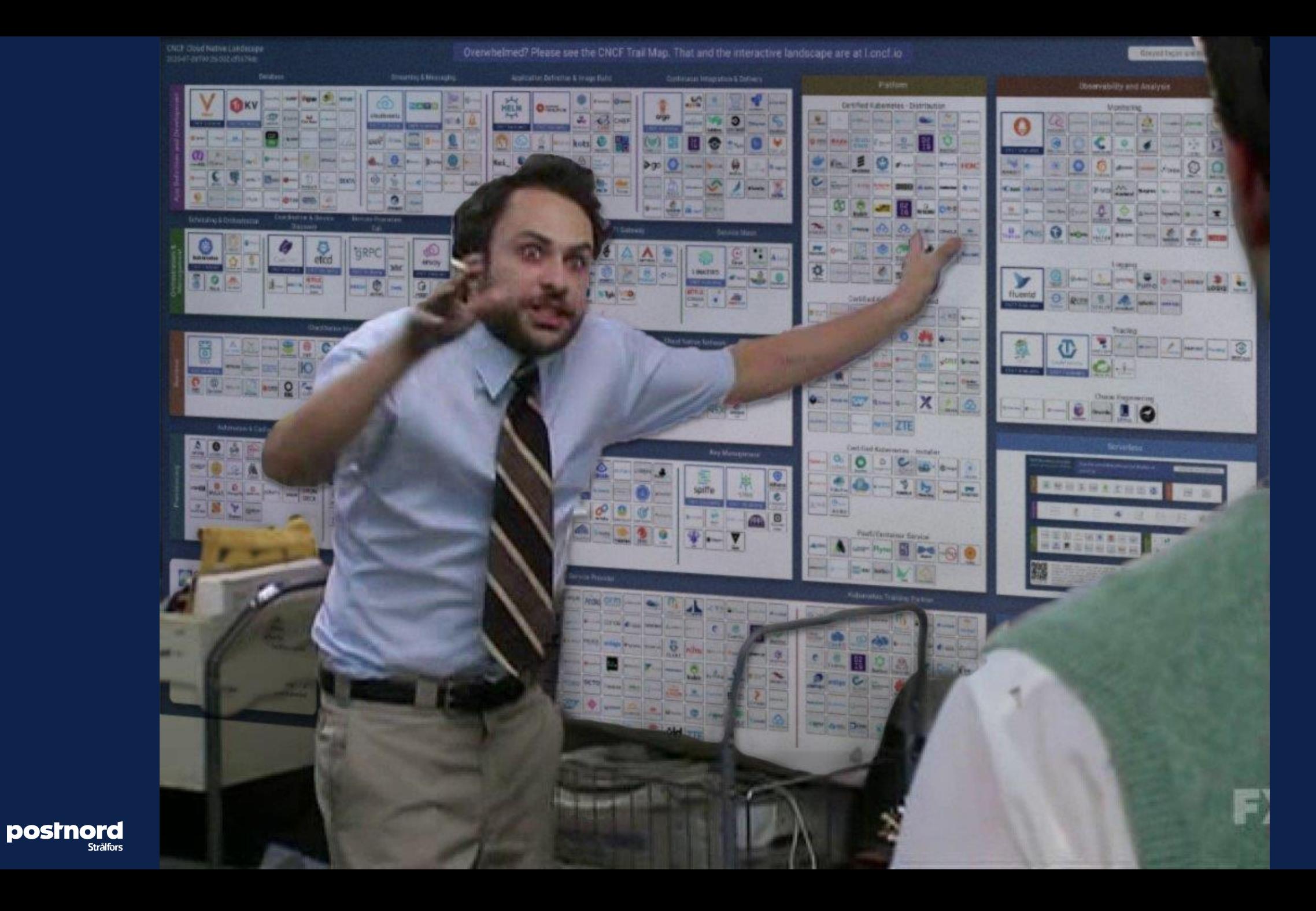

#### **My feelings for OpenShift**

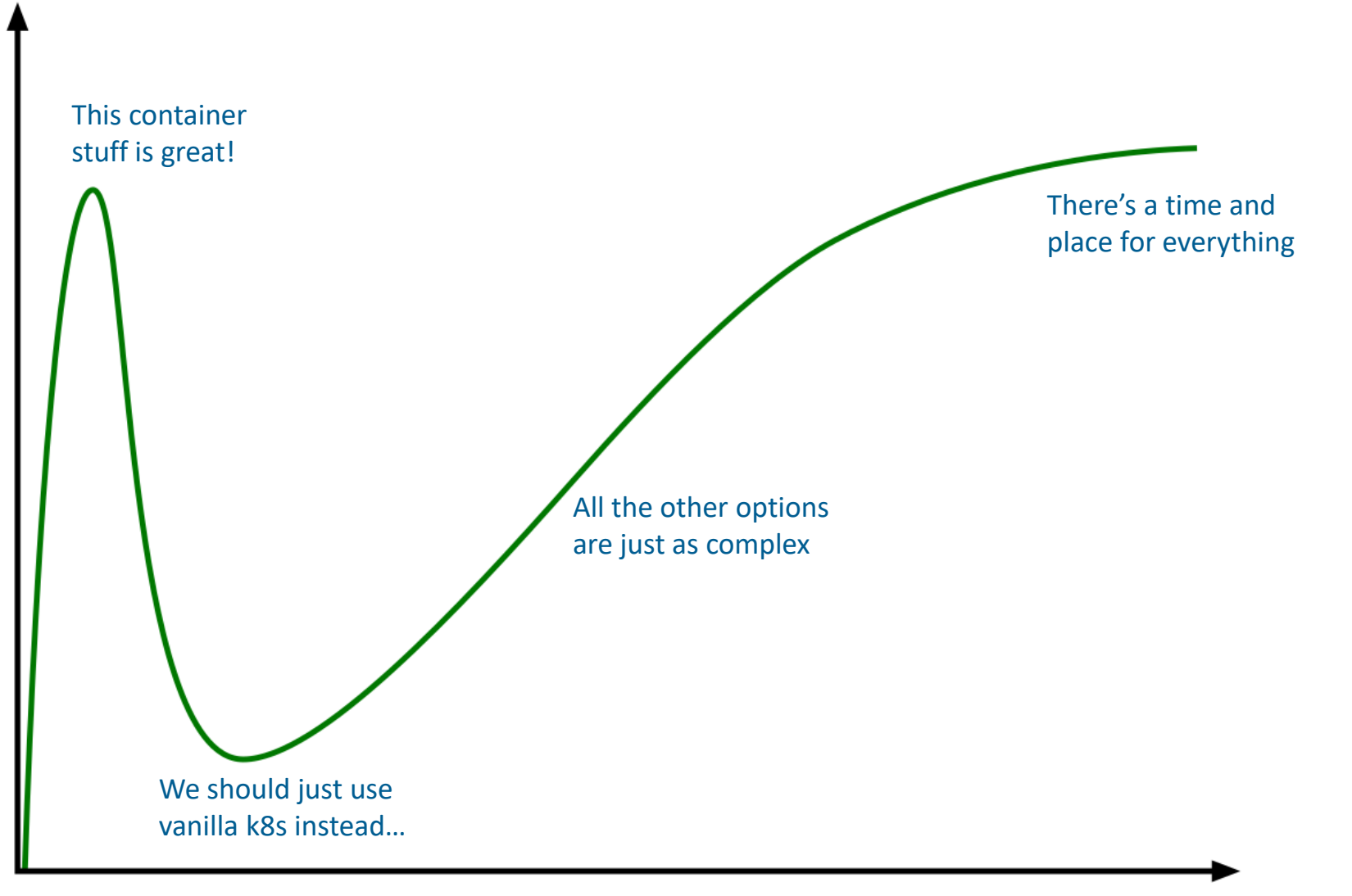

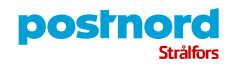

### **Getting to production Prerequisites**

• **GitOps**

posinord

- **Secrets management**
- **Monitoring**
- **…and many more**

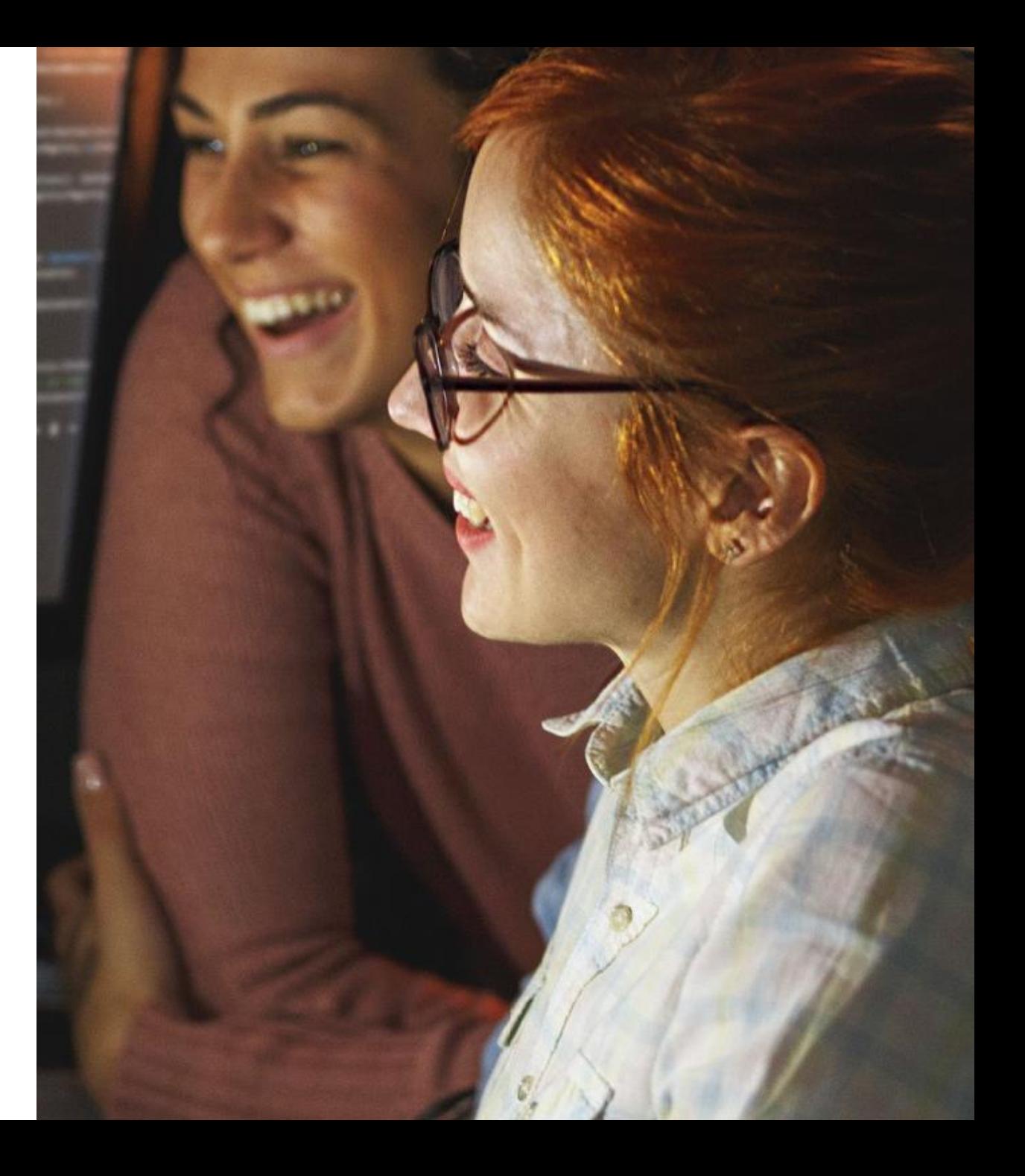

# **GitOps Principles**

#### **1. Declarative**

A system managed by GitOps must have its desired state expressed declaratively.

#### **2. Versioned and Immutable**

Desired state is stored in a way that enforces immutability, versioning and retains a complete version history.

#### **3. Pulled Automatically**

Software agents automatically pull the desired state declarations from the source.

#### **4. Continuously Reconciled**

Software agents continuously observe actual system state and attempt to apply the desired state.

## **Secrets management**

- Secrets cannot exist as clear text in Git
- We needed:
	- A way to store secrets securely
	- A way to consume them from Kubernetes

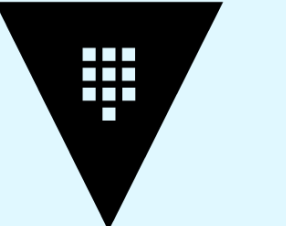

**HashiCorp** Vault

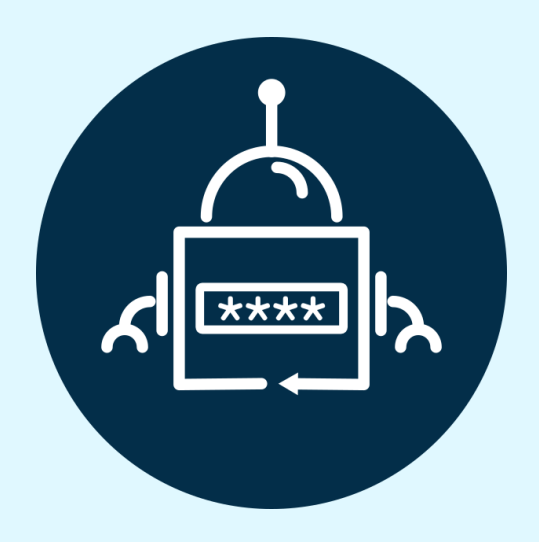

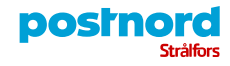

### **Example problem**

kind: Secret apiVersion: v1 metadata: name: alertmanager-main namespace: openshift-monitoring type: Opaque data: alertmanager.yaml: >-

Imdsb2JhbCI6CiAgInJlc29sdmVfdGltZW91dCI6ICI1bSIKImluaGliaXRfcnVsZXMiOgotICJlcXVhbCI6CiAgLSAibm FtZXNwYWNlIgogIC0gImFsZXJ0bmFtZSIKICAic291cmNlX21hdGNoZXJzIjoKICAtICJzZXZlcml0eSA9IGNyaXRpY2F sIgogICJ0YXJnZXRfbWF0Y2hlcnMiOgogIC0gInNldmVyaXR5ID1+IHdhcm5pbmd8aW5mbyIKLSAiZXF1YWwiOgo gIC0gIm5hbWVzcGFjZSIKICAtICJhbGVydG5hbWUiCiAgInNvdXJjZV9tYXRjaGVycyI6CiAgLSAic2V2ZXJpdHkgPSB 3YXJuaW5nIgogICJ0YXJnZXRfbWF0Y2hlcnMiOgogIC0gInNldmVyaXR5ID0gaW5mbyIKInJlY2VpdmVycyI6Ci0gI m5hbWUiOiAiRGVmYXVsdCIKLSAibmFtZSI6ICJXYXRjaGRvZyIKLSAibmFtZSI6ICJDcml0aWNhbCIKInJvdXRlIjoKIC AiZ3JvdXBfYnkiOgogIC0gIm5hbWVzcGFjZSIKICAiZ3JvdXBfaW50ZXJ2YWwiOiAiNW0iCiAgImdyb3VwX3dhaXQi OiAiMzBzIgogICJyZWNlaXZlciI6ICJEZWZhdWx0IgogICJyZXBlYXRfaW50ZXJ2YWwiOiAiMTJoIgogICJyb3V0ZXMi OgogIC0gIm1hdGNoZXJzIjoKICAgIC0gImFsZXJ0bmFtZSA9IFdhdGNoZG9nIgogICAgInJlY2VpdmVyIjogIldhdGNo ZG9nIgogIC0gIm1hdGNoZXJzIjoKICAgIC0gInNldmVyaXR5ID0gY3JpdGljYWwiCiAgICAicmVjZWl2ZXIiOiAiQ3Jpd GljYWwi

"global": "resolve\_timeout": "5m" "inhibit\_rules": - "equal": - "namespace" - "alertname" "source\_matchers": - "severity = critical" "target\_matchers":  $-$  "severity =  $\sim$  warning | info" - "equal": - "namespace" - "alertname" "source\_matchers": - "severity = warning" "target\_matchers": - "severity = info" "receivers": - "name": "Default" - "name": "Watchdog" - "name": "Critical" "route": "group by": - "namespace" "group\_interval": "5m" "group\_wait": "30s" "receiver": "Default" "repeat\_interval": "12h" "routes": - "matchers": - "alertname = Watchdog" "receiver": "Watchdog" - "matchers": - "severity = critical" "receiver": "Critical"

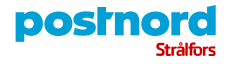

### **With External Secrets**

apiVersion: external-secrets.io/v1beta1 kind: ExternalSecret metadata: name: alertmanager-main namespace: openshift-monitoring spec: target: name: alertmanager-main template: engineVersion: v2 templateFrom: - target: Data configMap: name: alertmanager-config items: - key: alertmanager.yaml templateAs: Values data: - remoteRef: key: openshift-monitoring/opsgenie-config property: opsgenie api key secretKey: opsgenie\_api\_key - remoteRef: key: openshift-monitoring/opsgenie-config property: opsgenie\_heartbeat\_key secretKey: opsgenie\_heartbeat\_key secretStoreRef: kind: SecretStore name: vault-backend

#### global:

...

resolve\_timeout: 5m opsgenie api url: {{ .Values.opsgenie.api url }} opsgenie api key: {{ printf "{{ .opsgenie api key }}" }}

posinord Strålfors

### **Monitoring Our first draft**

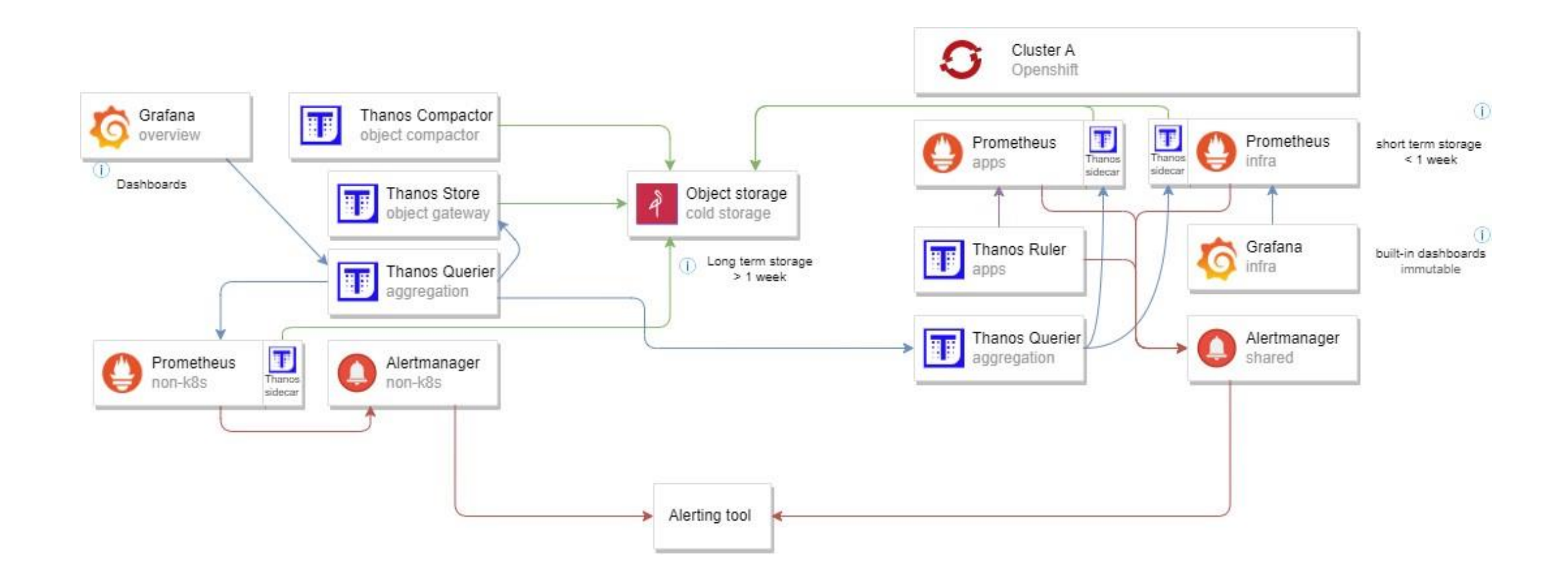

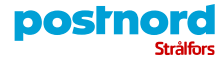

### **Monitoring What we ended up with**

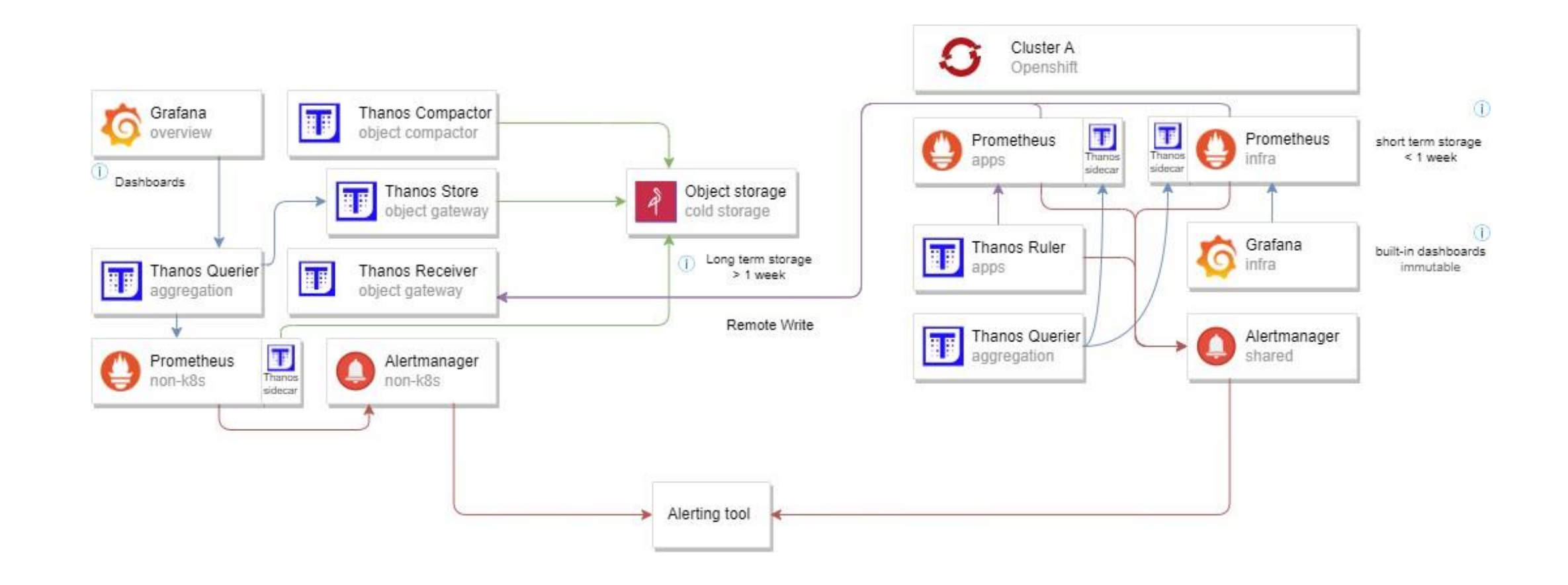

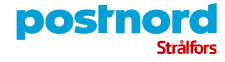

# **Streamlining**

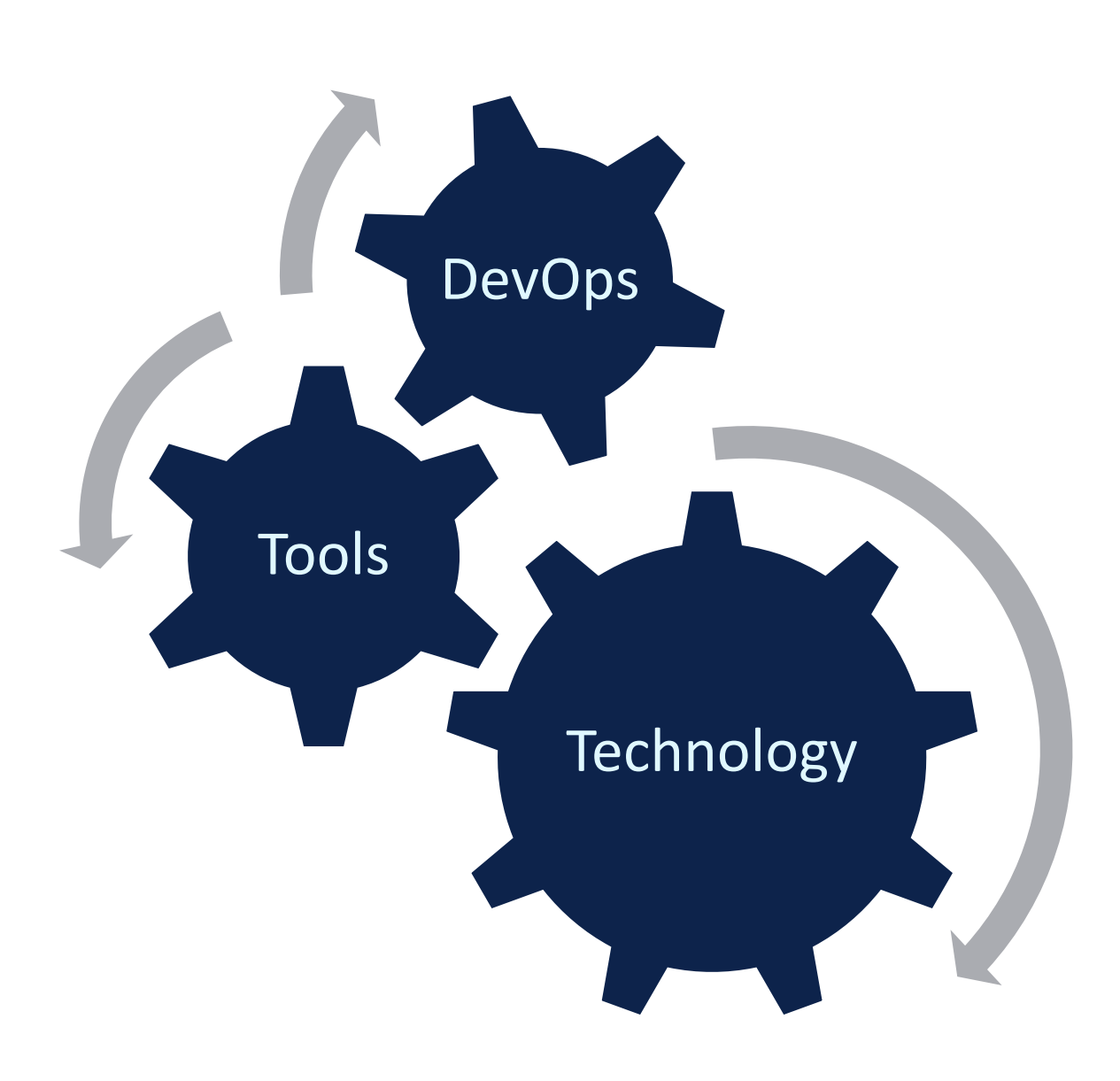

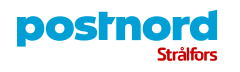

# **Cultural change & building common capabilities**

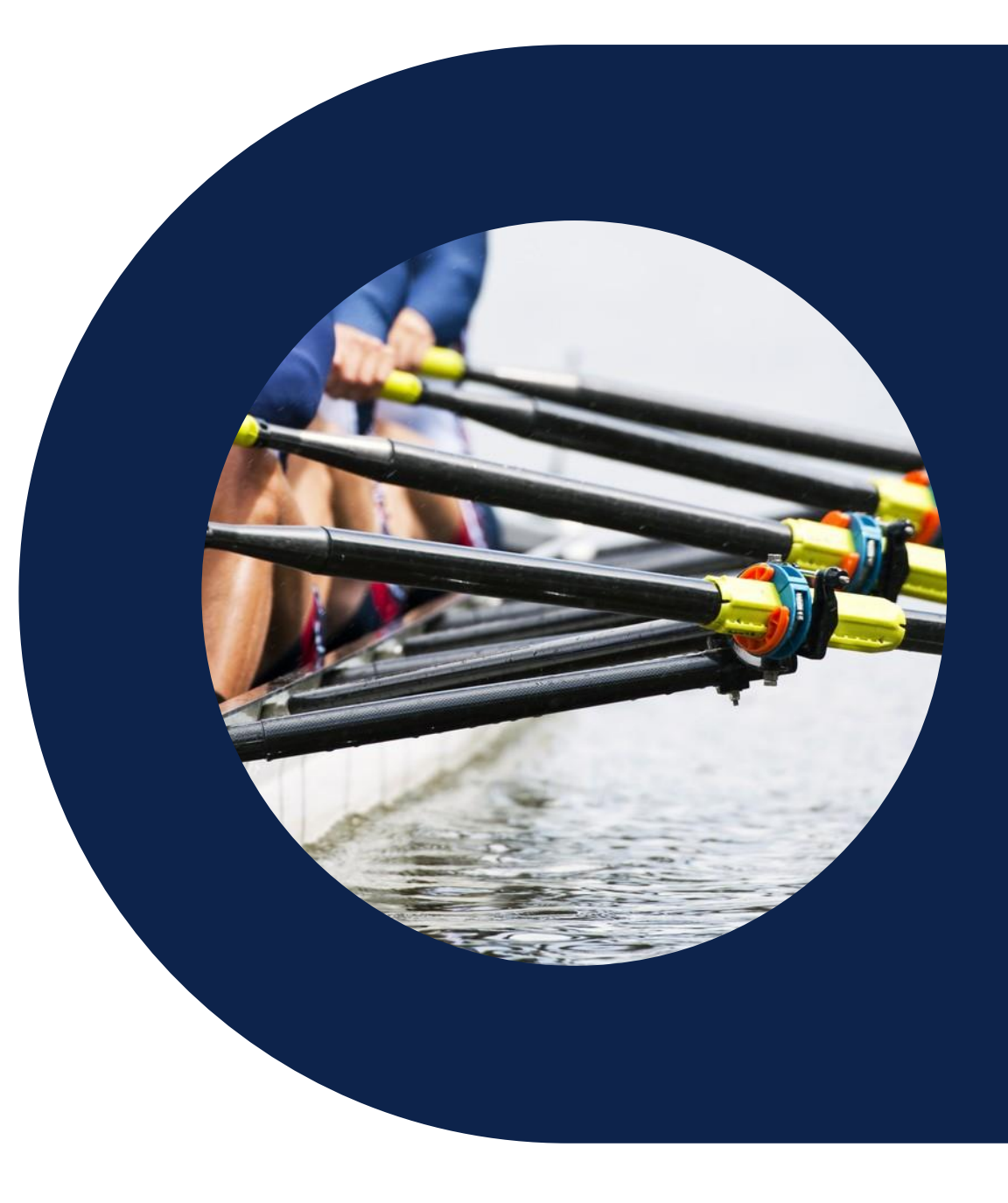

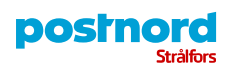

## **Breaking the silos**

posinord

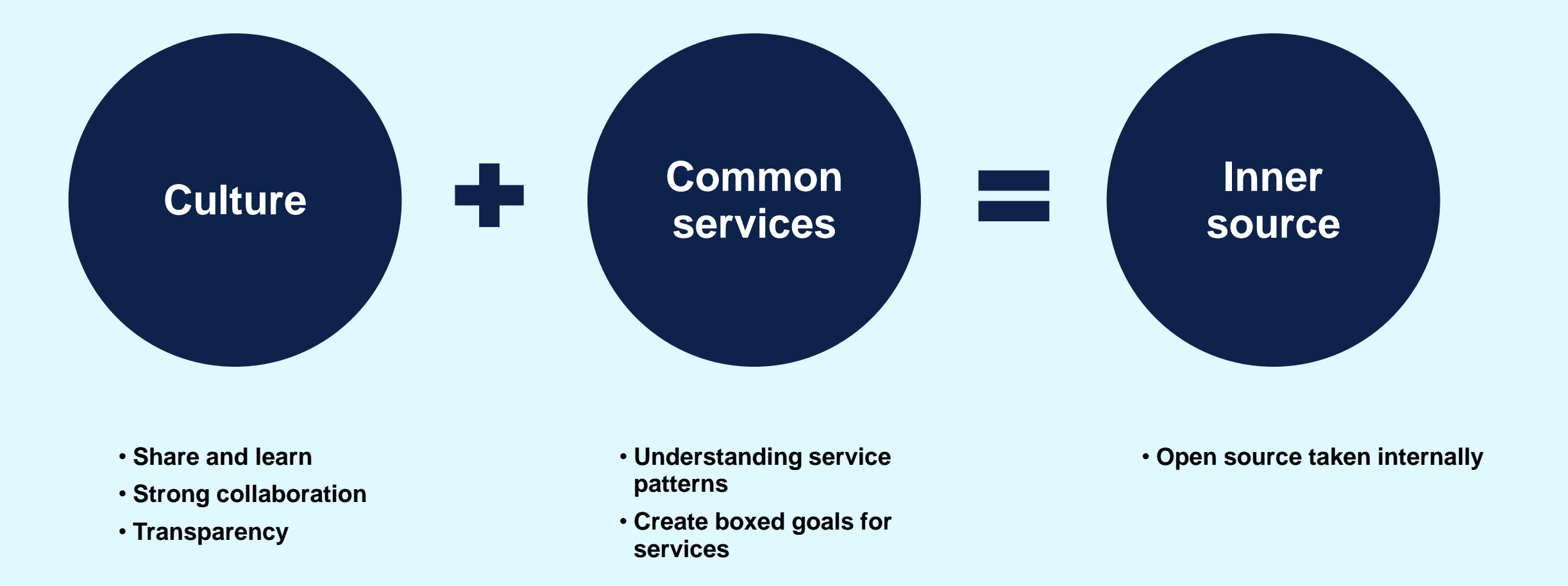

### **Service Hub**

- Single Sign On to our main applications
- Modern look and feel
- Agile product development
- A Nordic Solution
- Continuous deployment shortens time to market

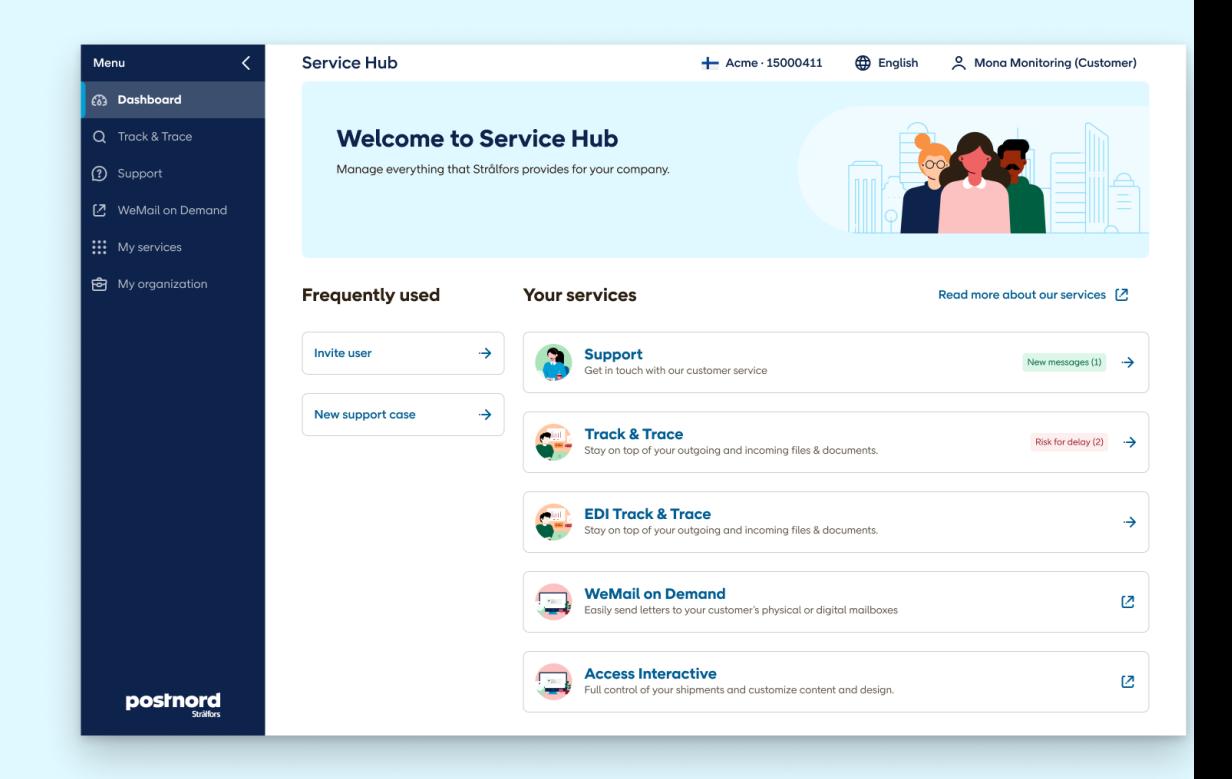

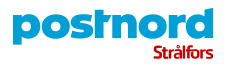

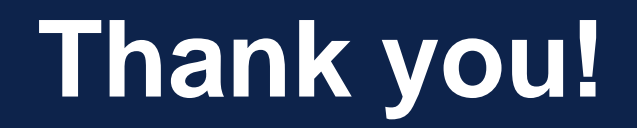

### Questions?

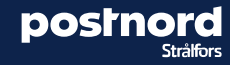